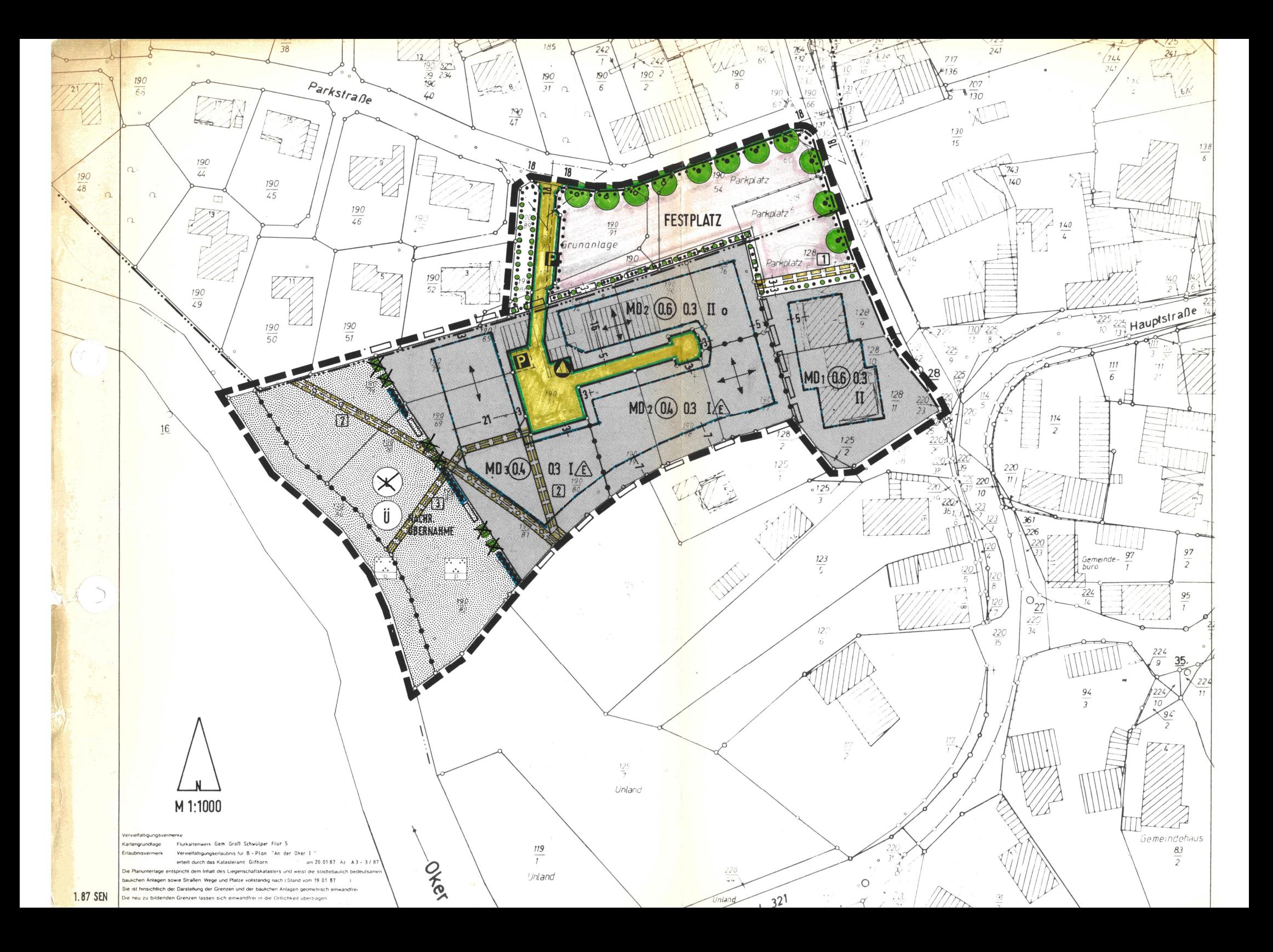

# PLANZEICHENERKLARUNG (PlanzV 81)

### ART DER BAULICHEN NUTZUNG

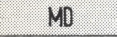

 $\mathbf{I}$ 

 $\Omega$ 

 $\bigwedge$ 

DOREGEBIETE, s. textlicue Festsetzung Ziff.  $1 \div 6$ 

MASS DER BAULICHEN NUTZUNG

- $\overline{0.4}$ GESCHOSSFLACHENZAHL
- $0.3$ GRUNDFLACHENZAHL
	- ZAHL DER VOLLGESCHOSSE, als Höchstgrenze

### BAUWEISE, BAULINIEN, BAUGRENZEN

OFFENE BAUWEISE

NUR EINZELHAUSER ZULASSIG; offene Bauweise

### BAUGRENZE

STELLUNG DER BAULICHEN ANLAGEN, Hauptgebäuderichtung

# FLACHEN FUR DEN GEMEINBEDARF

............. **:...........** 

# FLACHEN FUR DEN GEMEINBEDARE, FESTPLATZ

# VERKEHRSFLÄCHEN

STRASSENBEGRENZUNGSLINTE

STRASSENVERKEHRSELACHEN

SICHTDREIECK, s. textliciar restsetzung Ziff, 2

*OFFENTLICHE PARKFLACHE* 

### FLACHEN FUR VERSORGUNGSANLAGEN

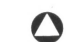

P

ABFALL, STANDORT MULLCONTAINER

# HAUPTVERSORGUNGS- UND HAUPTABWASSERLEITUNGEN

SCHMUTZWASSERLEITUNG, unterirdisch  $-\wedge$   $-\wedge$   $-$ 

# **GRUNEL ACHEN**

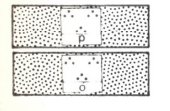

GRUNEL ACHEN, PRIVAT GRUNFLACHEN, OFFENTLICH

WASSERFLACHEN UND FLACHEN FÜR DIE WASSERWIRTSCHAFT, DEN HOCHWAS-SERSCHUTZ UND DIE REGELUNG DES WASSERABFLUSSES

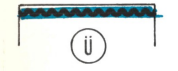

UBERSCHWEMMUNGSGEBIET

PLANURGEN, NUTZUNGSREGELUNGEN UND MASSNAHMEN ZUM SCHUTZ, ZUR PELEGE UND ZUR ENTWICKLUNG DER LANDSCHAFT

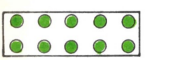

UMGRENZUNG VON FLACHEN ZUM ANPFLANZEN VON BAUMEN UND STRAUCHERN, s. textliche Festsetzung Ziff. 3

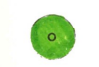

**711 PELANZENDER BAILM.** S. textliche Festsetzung  $7$ iff.  $4$ 

ZU ERHALTENDER BAUM, s. textliche Festsetzung  $7$ iff.  $5$ 

UMGRENZUNG VON SCHUTZGEBIETEN UND SCHUTZOBJEKTEN IM SINNE DES NATURSCHUTZRECHTES

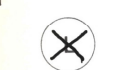

LANDSCHAFTSSCHUTZGEBIET s.Auflage Landkreis Gifhorn Nr.1<br>vom 19.10.87 AZ:63/6170-00/80/85/00n

### SONSTIGE PLANZEICHEN

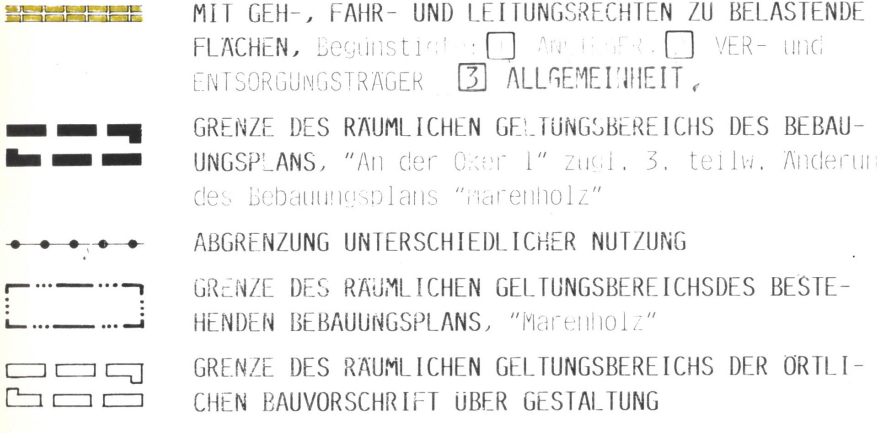

 $^{+}$ ZULÄSSIG SIND WOHNGEBÄUDE MIT NICHT MEHR ALS 2 WOHNUNGEN

#### TEXTLICHE FESTSETZUNGEN

- 1. DAS DORFGEBIET MD GEM. § 5 BAUNVO IST GEM. § 1 (4) BAUNVO GE-GLIFDERT:
	- MD 1: ZULASSIGE NUTZUNGEN GEM. § 5 BauNVO
	- MD 2: NICHT ZULASSIG SIND: WIRTSCHAFTSSTELLEN LAND- UND FORSTWIRTSCHAFTLICHER HAUPT-UND NELENLRWERBSBETRIEBE SOWIE TANKSTELLEN.
	- n max. 6<br>irf max.<br>(Höhe de<br>und der MD 3: NICHT ZULASSIG SIND: WIRTSCHAFTSSTELLEN LAND- UND FORSTWIRTSCHAFTLICHER HAUPT-UND NEBENERWERBSBETRIEBE SOWIE TANKSTELLEN. chneigung v<br>ppelwalmes d<br>ces betragen<br>ces rraufhöhe IM MD 3 DÜRFEN FOLGENDE PLANUNGSRICHTPEGEL NICHT ÜBER-SCHRITTEN WERDEN:

TAGSÜBER:  $(06.09 - 22.09 \text{ Uhr})$ : 55 dB(A) NACHTS :  $(22.00 - 06.00 \text{Uhr})$ : 40 dB(A)

- 2. IM BEREICH VON SICHTDREIECKEN SIND UNZULASSIG:
	- a) STELLPLATZE
	- b) NEBENANLAGEN I. S. DES § 14 (1) BAUNVO, EINFRIEDUNGEN UND BEWUCHS MIT MEHR ALS 0,80 m HOHE ÜBER STRASSENKRONE: HIERVON AUSGENOMMEN SIND EINZELBAUME MIT EINEM KRONENAN-SATZ NICHT UNTER 2,50 m.
- B. ANPFLANZUNGEN VON BÄUMEN UND STRÄUCHERN GEM. § 9 (1) ZIFF.  $25a + b$  BBAUG. INNERHALB DER FLACHEN MIT DER FESTSETZUNG "ANPFLANZEN VON BAUMEN UND STRAUCHERN" GILT FOLGENDE PFLANZBINDUNG:
	- a) JE 1 gm BEPFLANZUNGSFLÄCHE IST EIN STRAUCHARTIGES GEHÖLZ WIE FELDAHORN, HAINBUCHE, SCHLEHE, HARTRIEGEL, HASEL, PEAFFENHUICHEN ZU PELANZEN. DIE GEHULZE SIND ARTENWEISE IN GRUPPEN VON MIND: 3 STCK. JE ART ZU PFLANZEN. FÜR DIE GESAMTBEPFLANZUNGSFLÄCHE SIND MIND 3 VERSCHIEDENE ARTEN ZU PELANZEN.
	- b) JE 20 am BEPFLANZUNGSFLACHE IST EIN BAUMARTIGES GEHÖLZ WIF FBERFSCHE, BIRKE, VOGELKIRSCHE, LINDE, ESCHE, ERLE ZU PFLANZEN.
	- c) DIE GEHOLZE SIND ZU UNTERHALTEN UND GGF. DURCH NEUE ZU ER-SETZEN.
- 4. GEM. § 9 (1) ZIFF. 25a + b BBAUG GILT FÜR DIE IM PLAN FEST-GESETZTEN "ANZUPELANZENDEN BAUME" FOLGENDES PELANZGEBOT:
	- a) AN DEM ENTSPRECHEND GEKENNZEICHNETEN STANDORT IST EIN BAUMARTIGES GEHOLZ WIE EICHE, LINDE, PLATANE, KASTANIE ZU PFLANZEN.
	- b) DIE BAUME SIND ZU UNTERHALTEN UND GGF. DURCH NEUE ZU ER-SETZEN.
- $5.$  GEM.  $\S$  9 (1) ZIFF. 25a + b BBAUG ZU ERHALTENDER BAUM.DER BAUM IST ZU UNTERHALTEN UND IM FALLE DES ABSTERBENS DURCH GLEICHARTIGEN BAUM ZU ERSETZEN.
	- $(BAU r)$
- 6. DIE GRÖSSE DER GRUNDSTÜCKE DARF 600 gm NICHT UNTERSCHREITEN. x) s. Auflage Landkreis Gifhorn Nr. 2 vom 19.10.87 AZ: 63/6170-00/80/85/00n

#### **ORTLICHE BAUVORSCHRIFT ÜBER GESTALTUNG**

B-PLAN "AN DER OKER I" OT GROSS SCHWÜLPER, GEMEINDE SCHWÜLPER

V 1 - GELTUNGSBEREICH

e O 9 m

von<br>dari<br>dari<br>du<br>ur

¤gxe

t einer Des Krücker<br>beldreiece<br>beldreiece

n mit<br>Höhe<br>Giel<br>nz<br>nz

"Die Krüppelwalme dürfen nergestellt werden. Die Hots zu 1/3 der Höhe des Giebeldreiecks: Differenz<br>Giebeldreiecks: Differenz<br>Firstlinie)."

(1) Räumlicher Geltungsbereich

Diese ORTLICHE BAUVORSCHRIFT OBER GESTALTUNG gilt für einen Teilbereich des Bebauungsplans "AN DER OKER I". Die Begrenzung ist nebenstehend dargestellt.

(2) Sachlicher Geltungsbereich

Diese ÖRTLICHE BAUVORSCHRIFT ÜBER GESTALTUNG gilt für alle baulichen Anlagen im Sinne des  $\S 2$  (3) NBau0.

- 2 BESONDERE ANFORDERUNGEN AN DIE GESTALTUNG DER BAULICHEN ANLAGEN
	- (1) Dachformen
		- a) der Hauptgebäude Für die Hauptgebäude sind nur Satteldächer oder Krüppelwalmdächer mit Dachneigungen von 30<sup>0</sup> - 45<sup>0</sup> zulässig.Ergänzung von Abs. 1a gem. Auflage Landkreis Nr. 3<br>vom 19.10.87 AZ: 63/6170 - 00/80/85/000
		- b) der Garagen und untergeordneten Nebengebäude

Für Garagen und untergeordnete Nebengebäude sind nur zulässig:

- Flachdächer<sup>\*</sup> mit umlaufender Blende und Dachneiqunq von max.  $3\%$ .
- Satteldächer oder Krüppelwalmdächer im Winkel des Daches des Hauptbaukörpers.

#### (2) Dachdeckung

Für die geneigten Flächen der Dächer sind nur Pfannen oder Produkte mit pfannenartiger Struktur in roten Farbtönen zulässig, eingegrenzt durch den Farbfächer der RAL-Farben 3009, 3011, 3016 und deren Zwischentone

#### (3) Dachgauben

Die Länge einer Gaube darf max. 3,00 m betragen. Die Gesamtlänge aller Dachgauben einer Dachfläche darf nur max. 1/2 der Trauflänge der zugehörigen Dachfläche betragen. Die Gauben müssen einen in der horizontalen zu messenden Abstand vom Ortgang von mind. 2,00 m haben.

(4) Außenwände

Außenwandflächen der Nebenanlagen und Garagen sind, sufern sie nicht in dem selben Material wie die Hauptgebäude ausgeführt werden, diesen in der Farbe soweit als objektiv möglich anzupassen.

#### - ORDNUNGSWIDRIGKEITEN

Ordnungswidrig handelt nach § 91 Abs. 3 NBau0, wer als Bauherr, Entwurfsverfasser oder Unternehmer vorsätzlich oder fahrlässig eine Baumaßnahme durchführen läßt oder durchführt, die nicht den Anforderungen der §§ 2 + 3 dieser örtlichen Bauvorschrift über Gestaltung entspricht. Die Ordnungswidrigkeit kann gem. § 91 Ab. 5 NBau0 mit einer Geldbuße bis zu 10.000, -- DM geanndet werden.